# **Web Hosting Control Panel**

Our web hosting control panel has been created to provide you with all the tools you need to make the most of your website.

## **Web Hosting Control Panel Home Page**

Once you log in, you will be presented with your web hosting control panel home page. From here you can access all the various tools and features to manage your website.

You can also quickly access details about your account (e.g. hosting package name, server type, and your FTP details) and how much of your account's allowance you have used (web space, bandwidth, email accounts, etc.).

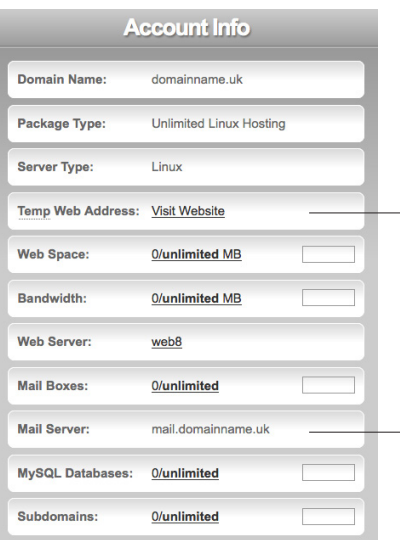

#### **Account info**

View your domain name, account type, server typ, and go to your temporary web address.

#### **Stats**

Keep a track of the resources your website, is using and how much you have remaining.

#### **Unlock FTP**

When hackers gain access to a website the majority of the time they have got the FTP login details from the owner's PC. To help you prevent unauthorised access we have introduced time-limit FTP access after which it will automatically be locked. You can also grant access by IP address.

#### **FTP details**

Quickly look up your FTP log in and password as well as how many FTP users you can grant access to.

#### 1 hour (recommended)  $\bullet$ 4 hours 1 day 7 days (not recommended)  $\bigcap$ 28 days (not recommended)  $\circ$  $\boxed{\mathsf{Unlock}}$

**Unlock FTP** FTP is currently locked How long you would like to unlock FTP for:

Unlock by IP

You can set an IP address to have access<br>without time limits. To set multiple addresses,<br>separate them with a comma.

Unlock

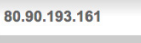

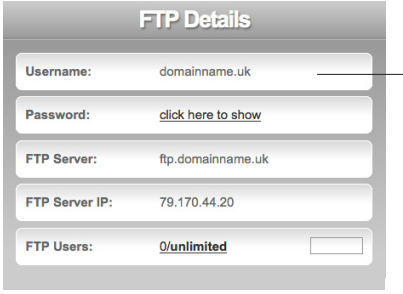

## **Files**

We provide you with full access to upload and download your website's files with our easy to use file manager. To ensure you never lose any of your work, backing up and restoring your website is laos available in just a few clicks, with the files stored on your local machine.

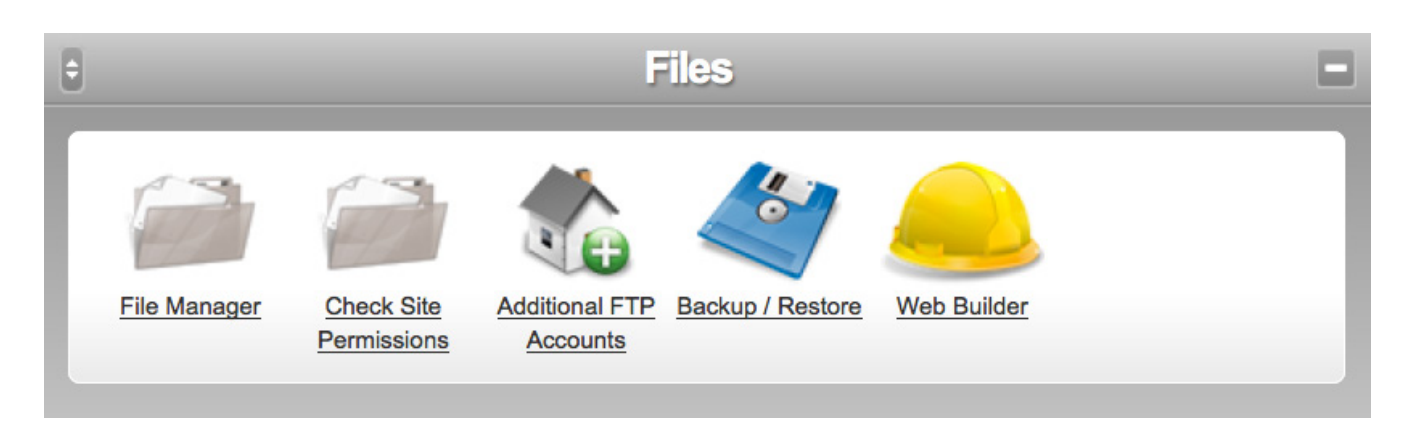

## **Email**

We offer one of the most powerful and flexible WebMail systems with features including your own address book, search, customisable interface, and scheduling.

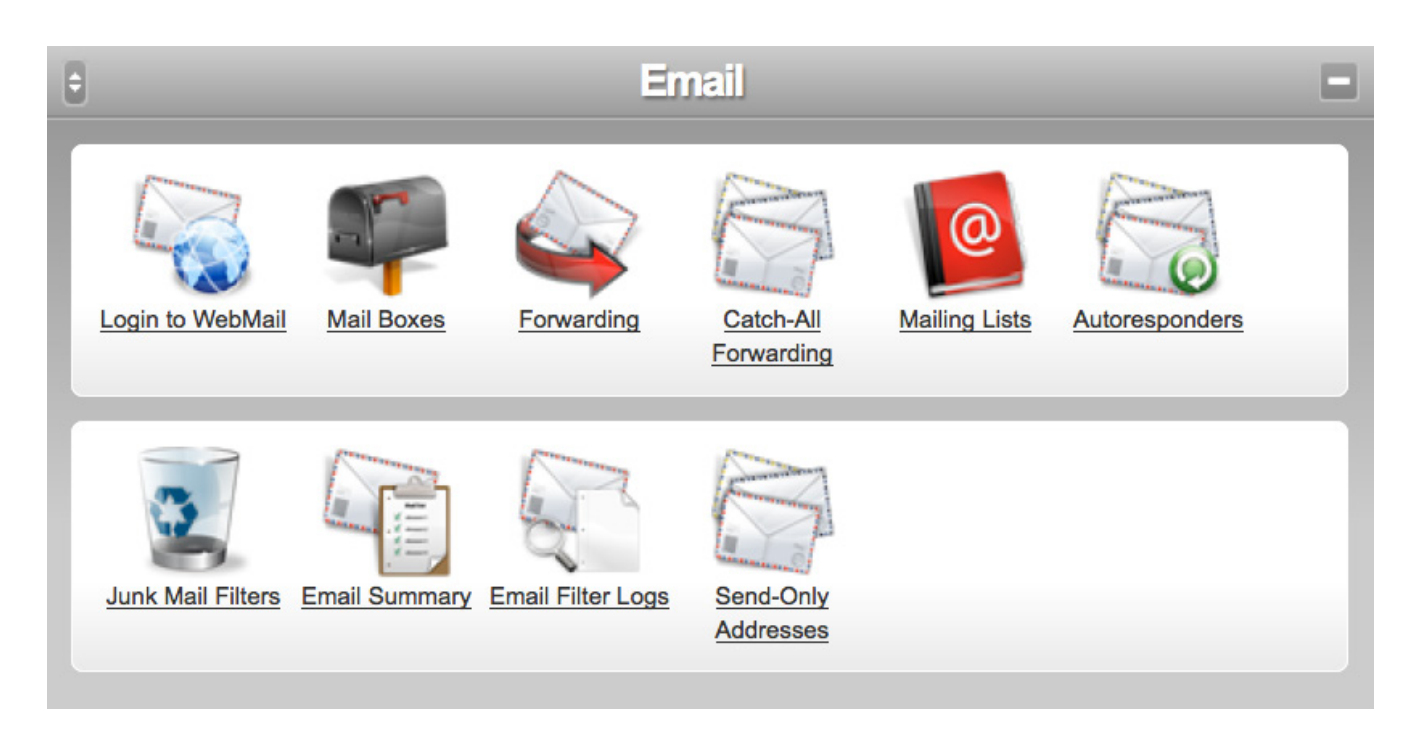

You can also set up new mail boxes and delete any that you no longer need, all in just a few clicks. In keeping with our ethos of giving you control, you can decide how aggressive you want your junk filter to be and which email addresses it applies to on a box-by-box case or for all emails attached to a domain name. You can also add specific addresses to your whitelist and to your blacklist.

#### **Web stats and Logs**

Check the performance and data usage of your website with our extensive analysis tools.

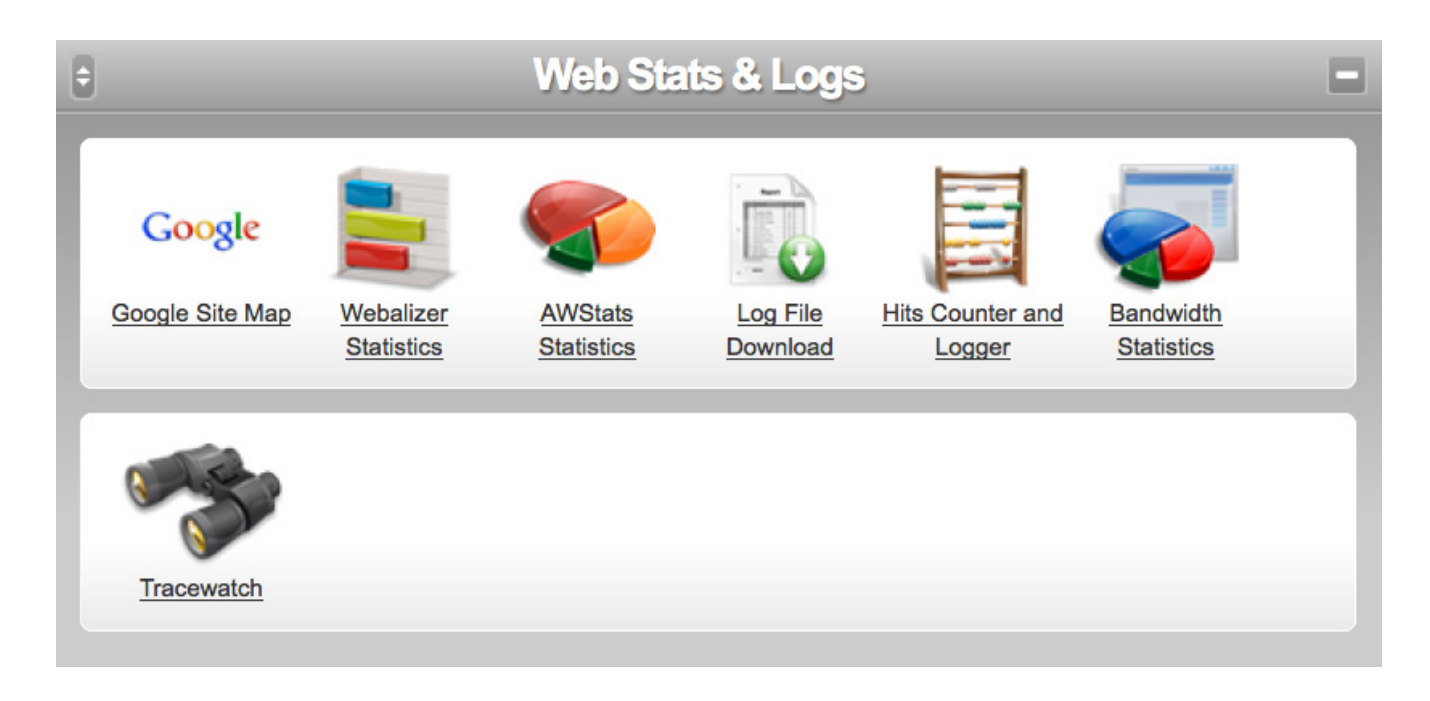

We have also automated creating a Google Site Map for your website to increase the likelihood of being found by their spiders. And so you don't have to manually submit your site multiple times, you can submit to the major search engines (Google, Yahoo, Microsoft, etc.) from here with just a couple of clicks.

#### **Web Tools**

The 'Web Tools' area provides you with access to a raft of great features, for those with a bit more technical knowledge than the average user.

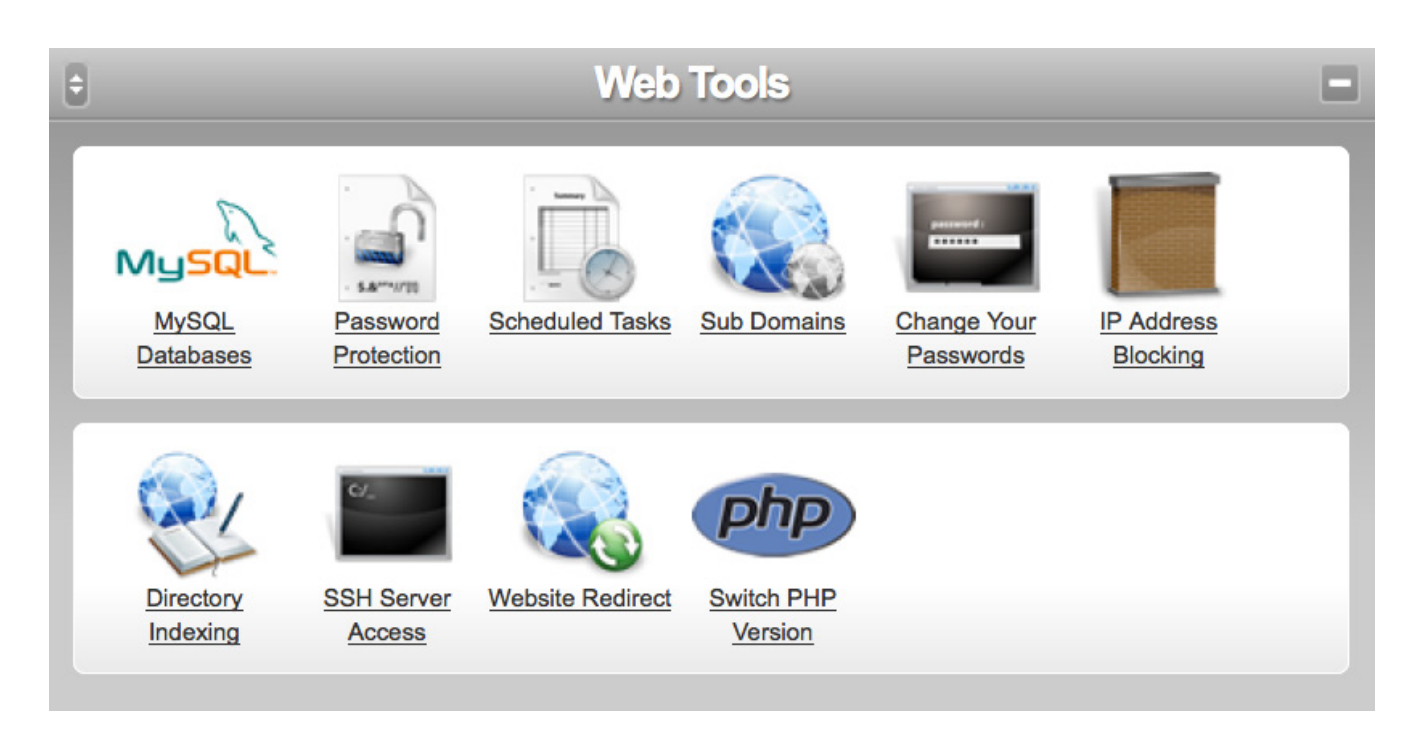

- **MySQL Databases:** From this area you can also manage your database by using phpMyAdmin, an easy to use web based interface for managing MySQL databases.
- **Password Protection:** Website Password Protection allows you to password protect a directory on your website. Only people who have the password will be able to access the area.
- **Scheduled Tasks:** Scheduled tasks allows you to enable programs to run automatically on the server at specific intervals.
- **Subdomains:** Have a new web address for separate areas of your website, similar to e.g. news.bbc.co.uk
- **IP Address Blocking:** IP blocking allows you to block certain IP addresses or ranges from accessing your website. For example, you may wish to prevent a competitor from viewing your site or a known threat.
- **Switch PHP Version:** Switch to PHP5 with just one click

## **Website Help and Diagnostics**

Make sure your website is performing at optimal levels with our free diagnostic tools.

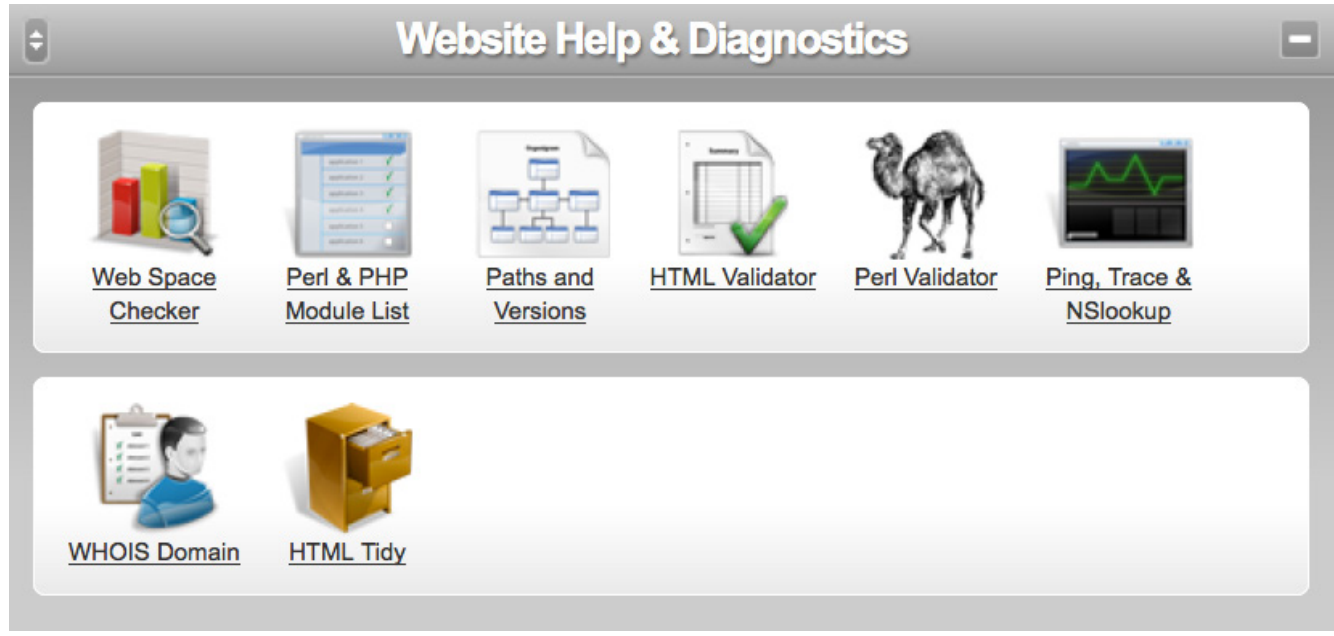

## **E-commerce**

Your web hosting is fully e-commerce-enabled and comes packed with advanced e-commerce features and scripts.

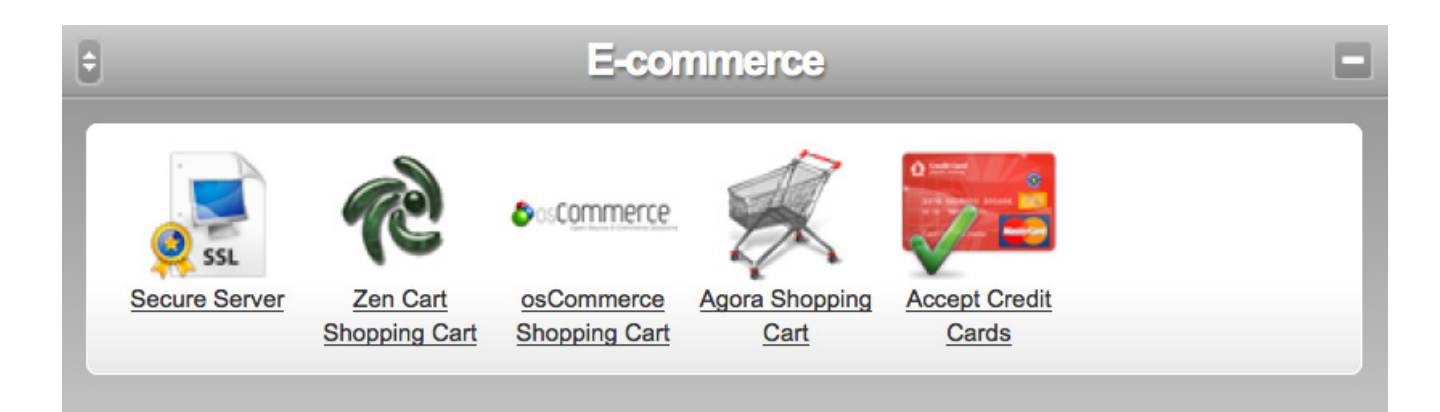

You can provide your customer with a secure online shopping experience by using our free secure server (SSL) which allows you to accept data securely via your website. Choose from a collection of the most advanced e-commerce solutions available including Zen Shopping Cart, osCommerce Shopping Cart, and Agora Shopping Cart.

## **CGI scripts**

Our customers can choose to install as many scripts they want from one of the UK's most comprehensive list of one-click install scripts.

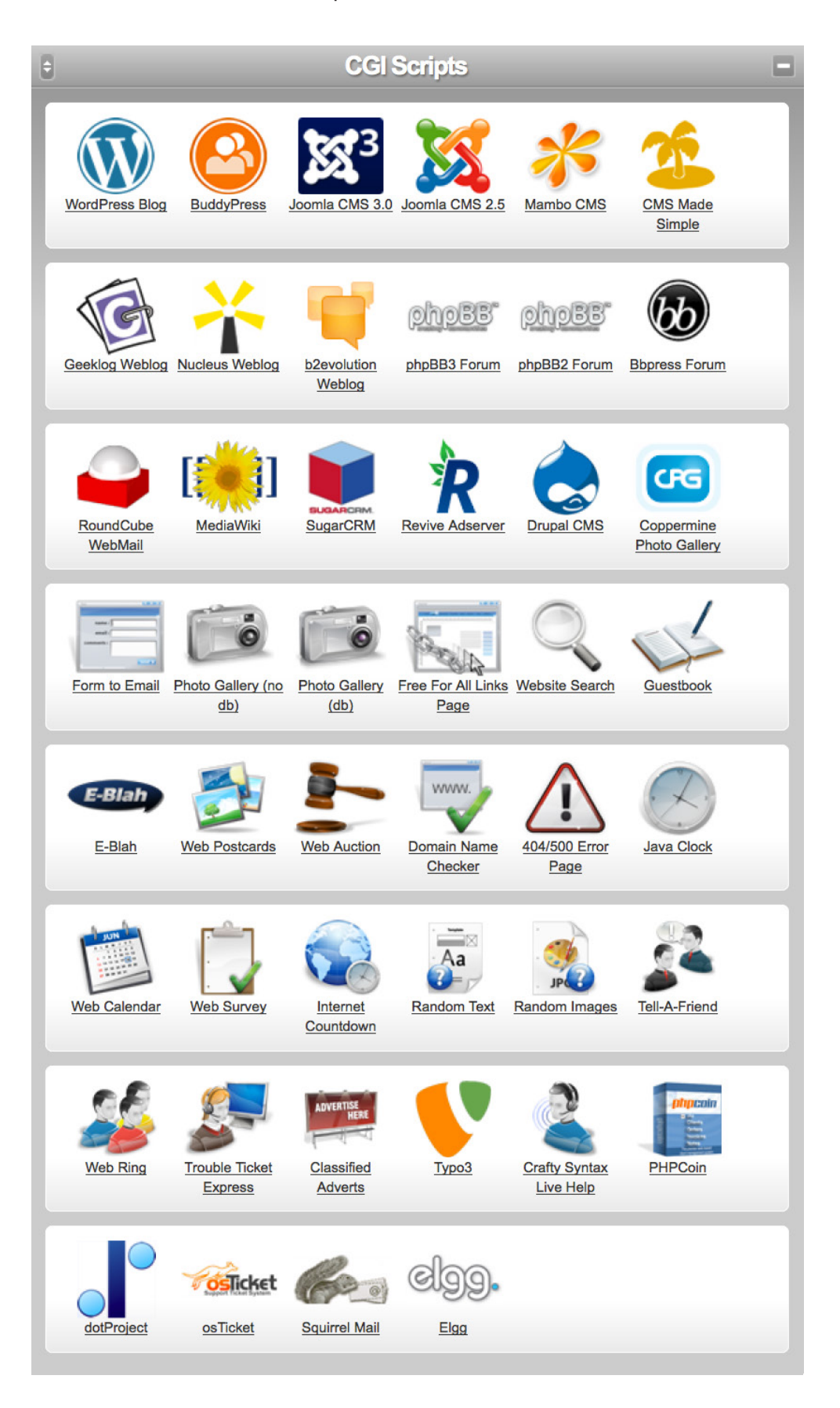

WordPress, BuddyPress, Joomla, phpBB, Drupal, Revive Adserver, and much more are all available in a just a matter of clicks.

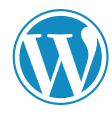

**WordPress** is arguably the most popular blogging software available today! It's easy to install and use and will allow you to have a great looking blog in minutes.

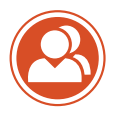

**BuddyPress** is a suite of WordPressMU social networking plugins and themes to empower you to create your own social network.

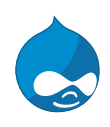

**Drupal** is a free software package that allows an individual or a community of users easily to publish, manage, and organize a wide variety of content on a website.

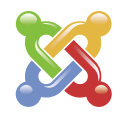

**Joomla!** is one of the most powerful Open Source Content Management Systems on the planet. It is used all over the world for everything from simple websites to complex corporate applications. Joomla! is easy to install, simple to manage, and reliable.

phoBB **phpBB** is a high powered, fully scalable, and highly customisable opensource bulletin board package. phpBB3 has a user-friendly interface, simple and straightforward administration panel, and helpful FAQ.

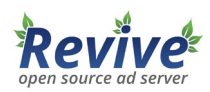

**Revive Adserver** is a hugely popular advert server designed for web publishers. It gives you the tools you need to make the most from online advertising. With Revive Adserver you will be able to manage sophisticated advertising programs and stay in control of all the advertising on your websites.

#### **Other Features**

Our control panel is one of the world's most advanced web hosting control panels. Here is a quick summary of the other great features available:

- £300's worth of free software
- 50 premium web templates
- 500 extra web templates
- 22,500 photos
- 1,000+ vector images
- Banner templates
- Website redirection
- Tracewatch
- Photo gallery
- Form to Email
- JavaScript maker
- And much more!

#### **Manage your website on the go**

100% free for all our customers, our smartphone control panel provides exactly the same level of functionality as the normal control panel, but is optimised for internet-enabled mobile phones.

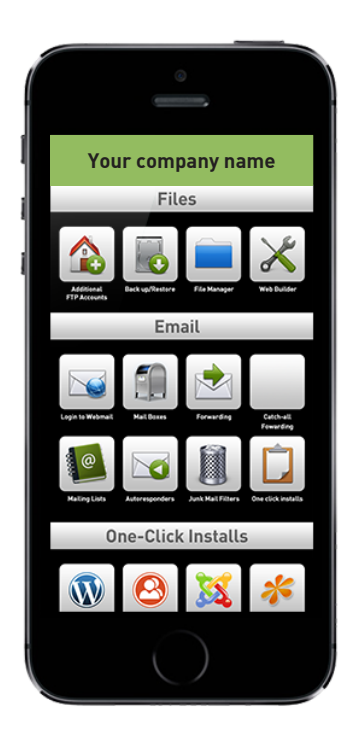

- Manage your domain names
- Manage all your web hosting accounts
- Log in to your WebMail
- View the system status updates
- View your Webalizer analytics statistics
- One-click install CGI scripts such as WordPress
- View your invoices
- Backup and restore your website
- Conduct a WHOIS search for a domain name
- Set up scheduled tasks
- And much more!